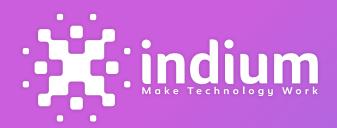

# Azure

Azure DevOps -GitHub Merge Automation

Digital Services

**Success Story** 

### **About Client**

The client is a leading mobile technology service provider helping taxi companies and ride-hailing service providers get instant access to cutting-edge technology solutions for the riders, drivers, dispatch coordinators, and fleet managers.

# **Project Overview**

Indium developed a solution which helped the client to automate the merging of various code branches, through shell scripts. The utility auto-identifies the work items in Azure DevOps, based on the QA completion status and merges the code changes into the production branch in Git repositories.

# **Business Requirement**

- Develop an automatic solution to merge all the code commits
- Utilities to retrieve the work items in Quality Assurance stage from Azure DevOps.
- Ability to merge the code associated with user stories/ bugs with the production code branch
- Visibility for QA Engineers to check functionality in the UAT environment

# Solution

Designed and developed a solution to merge all the QA certified changes into UAT environment:

- Utility to retrieve the work items (User stories, bugs) in Quality Assurance stage from Azure DevOps, using Azure CLI
- Utility to identify all the code commits/ merged pull requests made by developers in Develop branch, using Git CLI
- Utility to merge all the commits in the pull requests into production branch, using Git CLI and GitHub CLI

# **Business Impact**

- The solution helped to achieve near 100% accuracy in merging all Utility requests, without any human error
- 90% reduction in time and effort, compared to the previous manual process
- Developers and QA engineers got a clear visibility of the functionalities

## **Business**

Transport

### Domain

DevOps

### Tools

Azure CLI, Git CLI, GitHub CLI, Shell Script

# **Key Highlights**

- Near 100% accuracy in merging all Utility requests
- 90% reduction in time and effort by automating the process

# **Architecture**

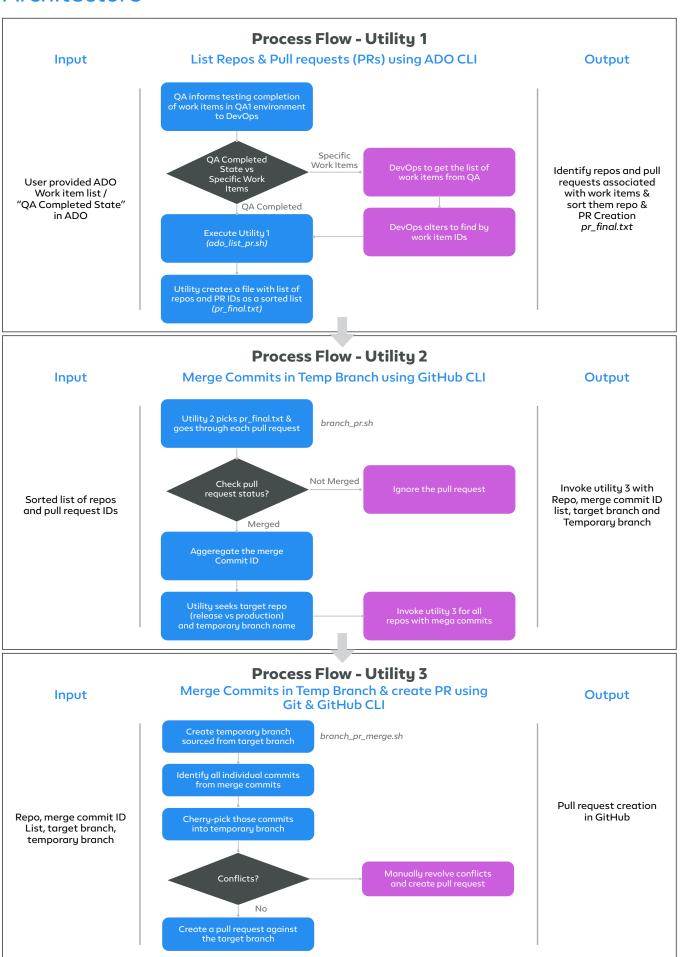

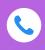

### **INDIA**

Chennai | Bengaluru | Mumbai Toll-free: 1800-123-1191

### USA

Cupertino | Princeton Toll-free: 1888 207 5969

### **SINGAPORE**

+65 9630 7959

### UK

London

## **MALAYSIA**

Kuala Lumpur +60 (3) 2298 8465

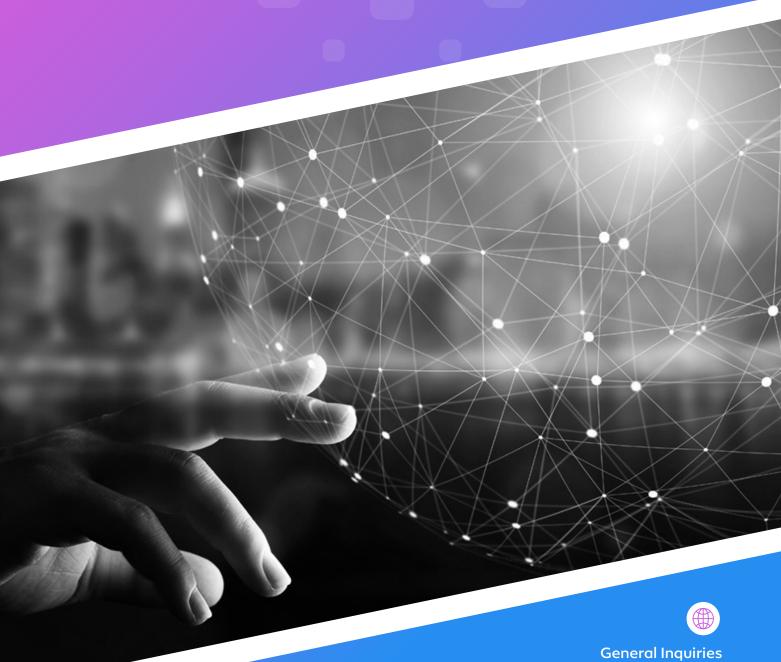

General Inquiries info@indiumsoftware.com

Sales Inquiries sales@indiumsoftware.com